## Ecriture d'instruments virtuels avec l'API Web Audio de HTML5

#### Michel Buffa buffa@unice.fr

11 février 2014

#### **Nombre d'étudiants souhaités : 4**

## **Description du sujet**

La librairie Web Audio permet de créer des applications audio de grande qualité, qui vont tourner dans le browser : logiciels multipistes, lecteurs audio avancés (avec boucles, visualisations qui dansent en musique, etc), instruments virtuels (synthétiseurs, échantillonneurs), support midi, effets temps réel. Pour ceux qui connaissent un peu la Musique Assistée par Ordinateur (MAO), on a l'équivalent des VSTs et des VSTis directement accessibles en JavaScript. Cette API est très récente et tourne depuis peu dans tous les navigateurs sauf IE (à venir pour la version 12).

Le but de ce TER consiste à développer des instruments virtuels et des effets qui pourront être intégrés dans un lecteur audio multipiste écrit par Michel Buffa et ses étudiants, destiné aux musiciens amateurs désirant travailler leur instruments en jouant par dessus des "backtracks", des pistes d'accompagnement. Par exemple : je prends une chanson des Guns and Roses ou d'ACDC, la vraie chanson, j'enlève la guitare solo et c'est moi qui joue par dessus. Dans ce cas, si je veux enregistrer le mix de ma guitare + la backtrack, je dois brancher ma guitare dans une entrée audio de l'ordinateur, Web Audio le supporte. Mais j'aimerais aussi avoir le son d'Angus Young ou de Slash. Là il me faut de la distorsion, un peu de compression, égaliser les fréquences, etc Ca tombe bien, on a ça aussi tout fait dans Web Audio. Il est aussi possible de faire ses propres effets. Si je suis pianiste nomade, j'ai peut être envie d'utiliser un instrument virtuel, un orgue, un piano virtuel, un synthé... Dans ce cas sur mon ipad, je dessine un clavier, et je veux jouer dessus, ou bien je branche un vrai clavier midi sur mon ipad ou sur mon PC et je veux que les evenements midi entrant se transforment en sons générés par l'ordinateur. Et je veux toujours pouvoir enregistrer le résultat. Etc...

Bien sûr, tout cela sans RIEN installer sur son ordinateur, juste avec une appli web écrite en HTML5 !

Bien sûr, nous ne proposerions pas ce sujet si tout cela n'était pas possible.

Le sujet du TER consiste donc à explorer cette nouvelle API, développer quelques effets et instruments virtuels, intégrer le tout dans le lecteur audio multipiste (pour s'accompagner et enregistrer nos performances).

## **Lieu**

Les rencontres / réunions de travail auront lieu sur le site des Lucioles.

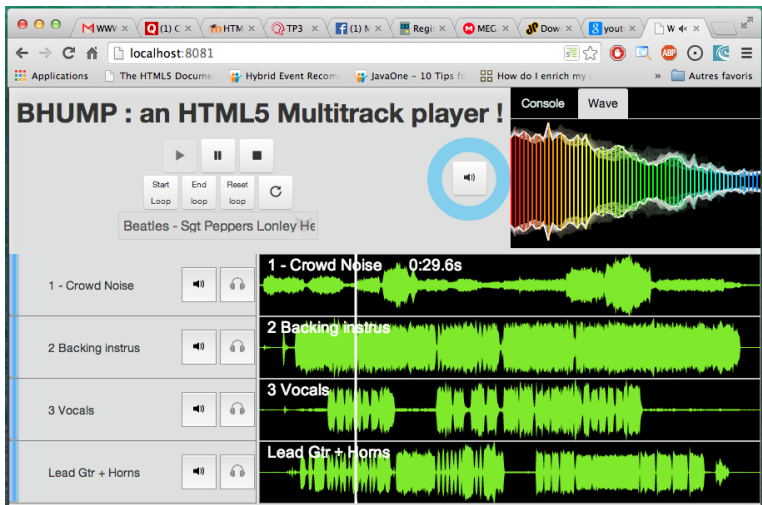

# **Prérequis**

Bases de programmation Web (HTML/JS/CSS). Le projet vous fera faire de gros progrès en JavaScript. Il peut également s'intégrer comme mini projet dans le cours de technos web que Michel Buffa va donner aux masters Info.

# **Informations complémentaires**

Vous pouvez rencontrer Michel Buffa aux Lucioles, sur rendez-vous, pour des démonstrations et pour en savoir plus.